nua.gmAto

 $201/22$ 

คณะกรรมการวินิจฉัยปัญหาการจัดชื้อ จัดจ้างและการบริหารพัสดุภาครัฐ กรมบัญชีกลาง ถนนพระรามที่ ๖ กทม. ๑๐๔๐๐

มกราคม ๒๕๖๖

เรื่อง แนวทางปฏิบัติสำหรับการส่งเสริมหรือสนับสนุนผู้ประกอบวิสาหกิจขนาดกลางและขนาดย่อม (SMEs) เพิ่มเติม เรียน ปลัดกระทรวงพาณิชย์

- ้อ้างถึง ๑, หนังสือคณะกรรมการวินิจฉัยปัญหาการจัดซื้อจัดจ้างและการบริหารพัสดุภาครัฐ ด่วนที่สุด ที่ กค (กวจ) ๐๔๐๕.๒/ว ๗๘ ลงวันที่ ๓๑ มกราคม ๒๕๖๕
	- ๒. หนังสือคณะกรรมการนโยบายการจัดซื้อจัดจ้างและการบริหารพัสดุภาครัฐ ด่วนที่สุด ที่ กค (กนบ) ๐๔๐๕.๒/ว ๔๑๐ ลงวันที่ ๒๔ ตุลาคม ๒๕๖๐
- สิ่งที่ส่งมาด้วย

เลขที

 $C_{20}$ 

52 o

ตานที่สต

ที่ กค (กวจ) ๐๔๐๕.๒/ว สิ จ

 $2/R/2$ 

 $b/101b$ 

เวลา

 $067.26$ 

- ๑. ข้อความที่ต้องกำหนดเป็นเงื่อนไขในเอกสารประกวดราคาอิเล็กทรอนิกส์
	- ๒. คู่มือการกำหนดเงื่อนไขในเอกสารประกวดราคาอิเล็กทรอนิกส์
	- .๓. วิธีการค้นหาข้อมูลผู้ค้าเพื่อตรวจสอบสถานะการดำเนินการและมูลค่าของสัญญา

้สืบเนื่องจากรัฐบาลได้มีมาตรการในการส่งเสริมผู้ประกอบวิสาหกิจขนาดกลางและขนาดย่อม (SMEs) ้เพื่อให้สามารถแข่งขันและอยู่รอดได้ท่ามกลางเศรษฐกิจโลกที่ยังคงมีความไม่แน่นอน จึงยกระดับให้ การส่งเสริมความสามารถของผู้ประกอบการ SMEs เป็นวาระแห่งชาติ วางยุทธศาสตร์การช่วยเหลือ ผู้ประกอบการ SMEs อย่างชัดเจนและครบวงจร ครอบคลุมการสนับสนุนผู้ประกอบการ SMEs ตั้งแต่การให้ความรู้ การยกระดับทักษะด้านเทคโนโลยี การขยายตลาด รวมถึงการเข้าถึงแหล่งทุน ซึ่งตามหนังสือที่อ้างถึง ๑ คณะกรรมการวินิจฉัยปัญหาการจัดซื้อจัดจ้างและการบริหารพัสดุภาครัฐ ได้อนุมัติยกเว้นและกำหนด แนวทางปฏิบัติตามกฎกระทรวงกำหนดพัสดุและวิธีการจัดซื้อจัดจ้างพัสดุที่รัฐต้องการส่งเสริมหรือสนับสนุน (ฉบับที่ ๒) พ.ศ. ๒๕๖๓ ในการส่งเสริมหรือสนับสนุนการจัดซื้อจัดจ้างกับผู้ประกอบการ SMEs โดยการให้แต้มต่อ ้ด้านราคากับผู้ประกอบการ SMEs ในการเสนอราคาสูงกว่าราคาต่ำสุดของผู้เสนอราคารายอื่นไม่เกินร้อยละ ๑๐ แต่เนื่องจากปัจจุบันพบปัญหาว่า มีผู้ประกอบการ SMEs รับงานจากหน่วยงานของรัฐจนมีรายได้ ในรอบปีปฏิทินสูงกว่ารายได้ที่สำนักงานส่งเสริมวิสาหกิจขนาดกลางและขนาดย่อม (สสว.) จะประเมิน ให้ผู้ประกอบการรายนั้นเป็น SME - GP ในการได้รับสิทธิตามกฎกระทรวงดังกล่าว จึงไม่เป็นไปตาม วัตถุประสงค์ในการส่งเสริมสนับสนุนผู้ประกอบการ SMEs

คณะกรรมการ ...

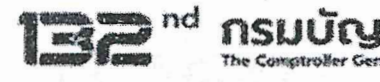

คณะกรรมการวินิจฉัยปัญหาการจัดซื้อจัดจ้างและการบริหารพัสดุภาครัฐ (คณะกรรมการวินิจฉัย) โดยได้รับมอบหมายจากคณะกรรมการนโยบายการจัดซื้อจัดจ้างและการบริหารพัสดุภาครัฐ พิจารณาแล้วเห็นว่า เพื่อให้เป็นไปตามวัตถุประสงค์ของการส่งเสริมสนับสนุนผู้ประกอบวิสาหกิจขนาดกลางและขนาดย่อม (SMEs) และประหยัดงบประมาณของหน่วยงานของรัฐ จึงอาศัยอำนาจตามพระราชบัญญัติการจัดซื้อจัดจ้าง และการบริหารพัสดุภาครัฐ พ.ศ. ๒๕๖๐ มาตรา ๒๔ วรรคหนึ่ง (๖) ประกอบมาตรา ๒๙ วรรคหนึ่ง (๔) และ (๗) กำหนดแนวทางปฏิบัติ ดังนี้

๑. หลักเกณฑ์รายได้ที่สำนักงานส่งเสริมวิสาหกิจขนาดกลางและขนาดย่อม (สสว.) กำหนดไว้ สำหรับการขึ้นทะเบียนเป็น SME - GP

๑.๑ วิสาหกิจขนาดย่อย (Micro) ภาคการผลิต ภาคการค้าและภาคบริการ รายได้ไม่เกิน ด,๘๐๐,๐๐๐ บาท

๑.๒ วิสาหกิจขนาดย่อม (Small) ภาคการผลิต รายได้ไม่เกิน ๑๐๐,๐๐๐,๐๐๐ บาท ภาคการค้าและภาคบริการ รายได้ไม่เกิน ๕๐,๐๐๐,๐๐๐ บาท

๑.๓ วิสาหกิจขนาดกลาง (Medium) ภาคการผลิต รายได้ไม่เกิน ๕๐๐,๐๐๐,๐๐๐ บาท ภาคการค้าและภาคบริการ รายได้ไม่เกิน ๓๐๐,๐๐๐,๐๐๐ บาท

๒. การพิจารณาให้แต้มต่อด้านราคาแก่ผู้ประกอบการ SMEs

กรณีที่ผู้ประกอบการ SMEs ทำสัญญากับหน่วยงานของรัฐจนมีวงเงินสัญญาสะสม ตามปีปฏิทิน เมื่อนำมารวมกับราคาที่เสนอในครั้งนี้แล้ว มีมูลค่ารวมกันเกินกว่ามูลค่าของรายได้ตามขนาด ที่ขึ้นทะเบียนไว้กับ สสว. ตามข้อ ๑ ผู้ประกอบการ SMEs รายนั้นจะไม่ได้รับการพิจารณาแต้มต่อด้านราคา กรณีการเสนอราคาสูงกว่าราคาต่ำสุดของผู้เสนอราคารายอื่นไม่เกินร้อยละ ๑๐

๓. การดำเนินการของหน่วยงานของรัฐ

๓.๑ การกำหนดเงื่อนไข

ให้หน่วยงานของรัฐนำข้อความตามสิ่งที่ส่งมาด้วย ๑ ไปกำหนดเป็นเงื่อนไขเพิ่มเติม ไว้ในแบบประกาศและเอกสารเชิญชวนที่คณะกรรมการนโยบายการจัดซื้อจัดจ้างและการบริหารพัสดุภาครัฐกำหนด ตามหนังสือที่อ้างถึง ๒ เป็นวรรคสามของข้อ ๕.๘ ตามสิ่งที่ส่งมาด้วย ๒

ให้นำเงื่อนไขตามวรรคหนึ่งไปใช้กับวิธีคัดเลือกด้วย

๓.๒ แนวทางการพิจารณา

การพิจารณาว่า ผู้ประกอบการ SMEs มีมูลค่าสัญญาสะสมเกินกว่ามูลค่าของรายได้ ตามขนาดที่ได้ขึ้นทะเบียนไว้กับ สสว. ตามข้อ ๒ ให้คำนวณมูลค่าสัญญาที่ได้ลงนามกับหน่วยงานของรัฐทุกแห่ง ในปีปฏิทินที่เข้ายื่นข้อเสนอ โดยไม่รวมสัญญาที่หน่วยงานของรัฐได้มีการบอกเลิกสัญญาหรือตกลงเลิกสัญญาแล้ว ตามสิ่งที่ส่งมาด้วย ๓ รวมกับราคาที่ผู้ประกอบการ SMEs ได้เสนอในการยื่นข้อเสนอในครั้งนี้

๔. กรณีที่วงเงินการจัดซื้อจัดจ้างครั้งหนึ่งไม่เกิน ๕๐๐,๐๐๐ บาท ผู้ประกอบการที่เป็นบุคคลธรรมดา ถือเป็นผู้ประกอบการ SMEs โดยไม่ต้องตรวจสอบรายชื่อการขึ้นทะเบียนผู้ประกอบการ SMEs

รมบณชกลา

๕. …

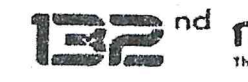

ี ๕. หนังสืออบับนี้

๕.๑ มีผลใช้บังคับตั้งแต่วันที่ ๑ กุมภาพันธ์ ๒๕๖๖ เป็นต้นไป

๕๒ ไม่ใช้บังคับกับการจัดซื้อจัดจ้างที่หน่วยงานของรัฐได้นำร่างประกาศและร่างเอกสารเชิญชวน เผยแพร่เพื่อรับฟังความคิดเห็นจากผู้ประกอบการ หรือได้เผยแพร่ประกาศและเอกสารเชิญชวน ในระบบจัดซื้อ จัดจ้างภาครัฐด้วยอิเล็กทรอนิกส์ (e - GP) หรือได้มีหนังสือเชิญชวน ไปแล้วก่อนวันที่หนังสือฉบับนี้มีผลใช้บังคับ ให้หน่วยงานของรัฐดำเนินการในขั้นตอนต่อไปได้ โดยใช้แบบประกาศ แบบเอกสาร และหนังสือเชิญชวน ตามแนวทางเดิมต่อไป

จึงเรียนมาเพื่อโปรดทราบ และแจ้งให้หน่วยงานในสังกัดและเจ้าหน้าที่ที่เกี่ยวข้องถือปฏิบัติต่อไป

ขอแสดงความนับถือ

#### nom omnunn

(นางสาวกุลยา ตันติเตมิท) อธิบดีกรมบัญชีกลาง ปฏิบัติราชการแทน ปลัดกระทรวงการคลัง ประธานกรรมการวินิจฉัย

กองการพัสดุภาครัฐ ฝ่ายเลขานุการ โทร. ๐ ๒๑๒๗ ๗๐๐๐ ต่อ ๔๕๘๘ - ๙ โทรสาร  $\circ$  ๒๑๒๗ ๗๑๘๕ - ๖

#### รียน ท่านปลัดกระทรวง

- เพื่อโปรดทราบ เห็นควรมอบ... AtlA

 $\omega$   $\sim$   $\omega$   $\omega$ 

- และเวียนให้หน่วยงานใน สป.

 $504$ <br> $-1216$ 

11211 1129 และเวียนหน่วยงานใน สป.

Scopen bl

(นางโสรดา เลิศอาภาจิตร์) รองปลัดกระทรวง ปฏิบัติราชการแทน ปลัดกระทรวงพาณิชย์

posoument var

ำกรมบัญชีกลางจัดส่งเอกสารให้กรมต่างๆ โดยตรงแล้ว

**การกาหนดเง ํ อนไขในเอกสารประกวดราคาซ ื่ ื้อ เอกสารประกวดราคาจ้างก่อสร้าง เอกสารประกวดราคาจ้างทวไปท ั่ ี่มิใช่งานก่อสร้าง และเอกสารประกวดราคาเชา่ ด้วยวิธประกวดราคาอ ี ิเล็กทรอนิกส์ (e-bidding) กรณใชี ้เกณฑ์ราคาในการพิจารณาคดเล ั ือกผชนะ ู้**

ให้กําหนดเงื่อนไขในเอกสารประกวดราคาซื้อฯ เอกสารประกวดราคาจ้างก่อสร้างฯ เอกสารประกวดราคา จ้างทั่วไปที่มิใช่งานก่อสร้างฯ และเอกสารประกวดราคาเช่าฯ กรณีใช้เกณฑ์ราคาในการพิจารณาคัดเลือกผู้ชนะ โดยให้นําข้อความดังต่อไปนี้ไปกําหนดเป็นวรรคสาม ของข้อ 5.8 "**ทั้งนี้ผู้ประกอบการ SMEs ที่จะได้แต้ม ต่อด้านราคาตามวรรคหนึ่ง จะต้องมีวงเงินสัญญาสะสมตามปีปฏิทินรวมกับราคาที่เสนอในครั้งนี้แล้ว มีมูลค่ารวมกันไม่เกินมูลค่าของรายได้ตามขนาดที่ขึ้นทะเบียนไว้กับ สสว.**"

**สิ่งทสี่ ่งมาด้วย 2**

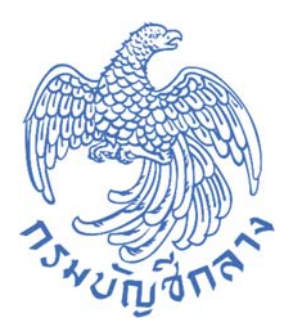

**วิธ การกาหนดเง ํ อนไขในเอกสารประกวดราคาและประกาศเช ื่ ญชวน ิ ี ด วยวิธ ีประกวดราคาอิเล กทรอนิกส ์ (e-bidding) ้ ็ ตามหนังส อคณะกรรมการวินิจฉัยปัญหาการจัดซ ้อจัดจ าง ื ื ้ และการบริหารพัสด ภาครัฐ ด่วนท ี่ส ด ท ี่กค (กวจ) ๐๔๐๕.๒/ว 56 ุ** *Property and the contract of the contract of the contract of the contract of the contract of the contract of the contract of the contract of the contract of the contract of the contract of the contract of the contract of* **ลงวันท ี่ 24 มกราคม 2566** 

**กลุ่มงานพัฒนาระบบจัดซื้อจัดจ้างภาครัฐและการบรหารพ ิ ัสดุภาครัฐด้วยอิเล็กทรอนิกส์ กองระบบการจัดซื้อจัดจางภาคร ้ ัฐและราคากลาง กรมบัญชีกลาง**

# **สารบญั**

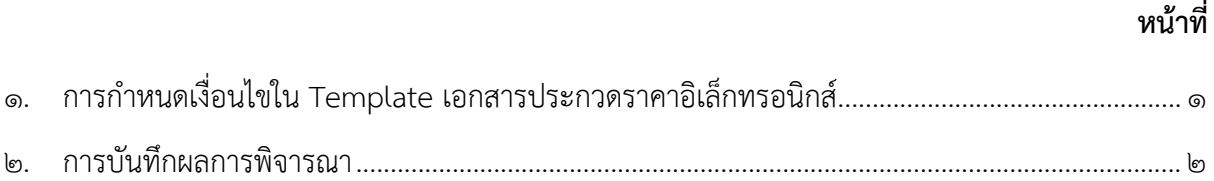

## **วิธีการกําหนดเงื่อนไขในเอกสารประกวดราคาด้วยวธิประกวดราคาอ ี ิเล็กทรอนกสิ ์ (e-bidding) และการบนทั กผลการพ ึ จารณา ิ**

## **1. การกาหนดเง ํ อนไขใน ื่ Template ร่างเอกสารประกวดราคา**

๑) ระบุข้อความเพิ่มเติมในหัวข้อ ๕.หลักเกณฑ์และสิทธิในการพิจารณา กำหนดเป็นวรรคสาม ของข้อ ๕.๘ "ทั้งนี้ ผู้ประกอบการ SMEs ที่จะได้แต้มต่อด้านราคาตามวรรคหนึ่ง จะต้องมีวงเงินสัญญาสะสม ตามปีปฏิทินรวมกับราคาที่เสนอในครั้งนี้แล้ว มีมูลค่ารวมกันไม่เกินมูลค่าของรายได้ตามขนาดที่ขึ้นทะเบียนไว้ กับ สสว."

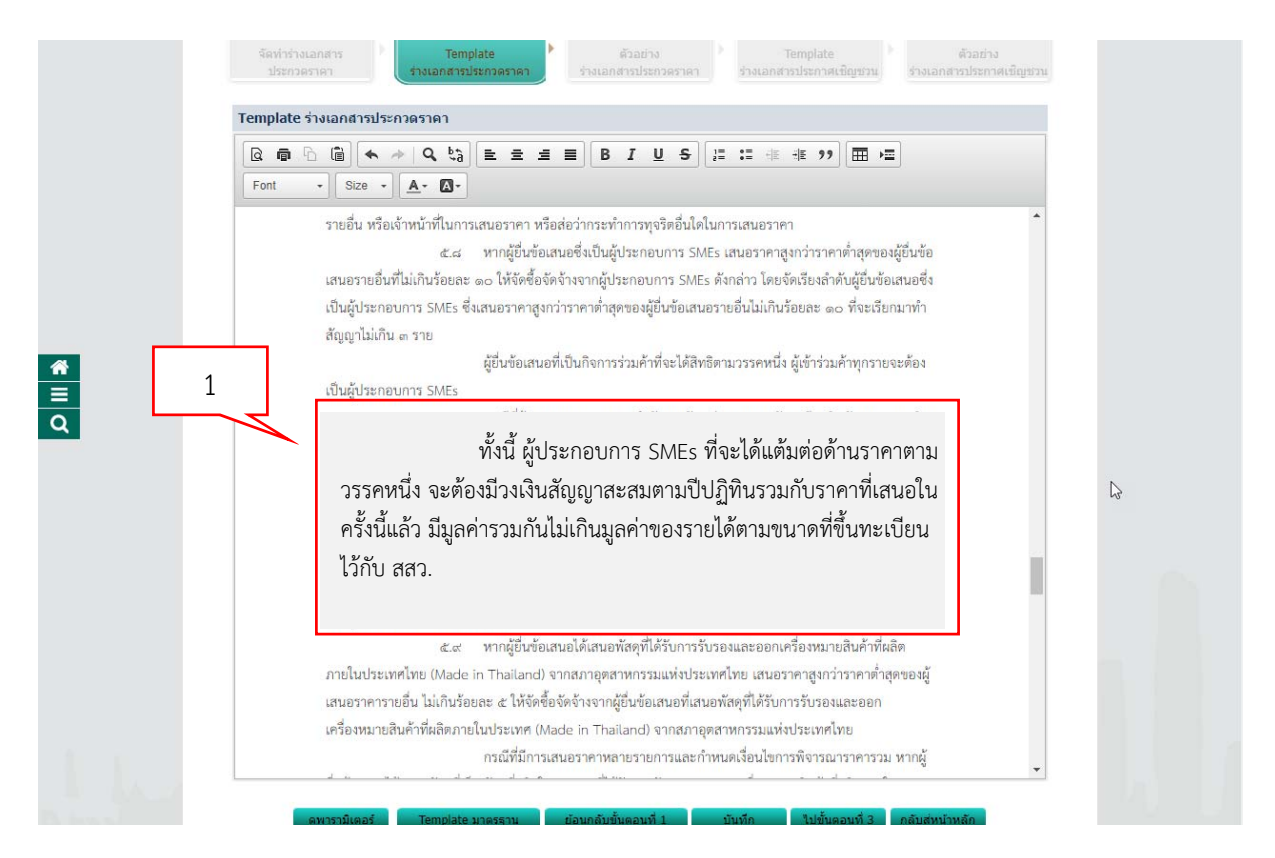

#### **2. การบันทึกผลการพิจารณา**

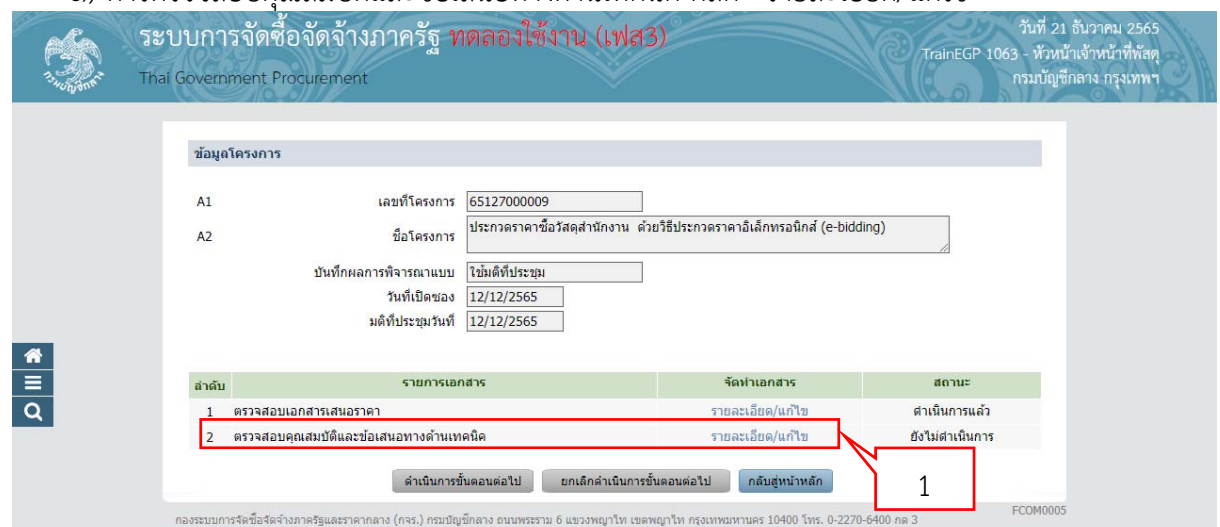

1) การตรวจสอบคุณสมบัติและข้อเสนอทางด้านเทคนิค คลิก "รายละเอียด/แก้ไข"

ระบบจะแสดงหน้าจอการบันทึกผลการตรวจสอบคุณสมบัติและข้อเสนอด้านเทคนิค

2) หัวข้อ "เป็นผู้ประกอบการวิสาหกิจขนาดกลางและขนาดย่อม (SMEs)" คลิก "บันทึกผล"

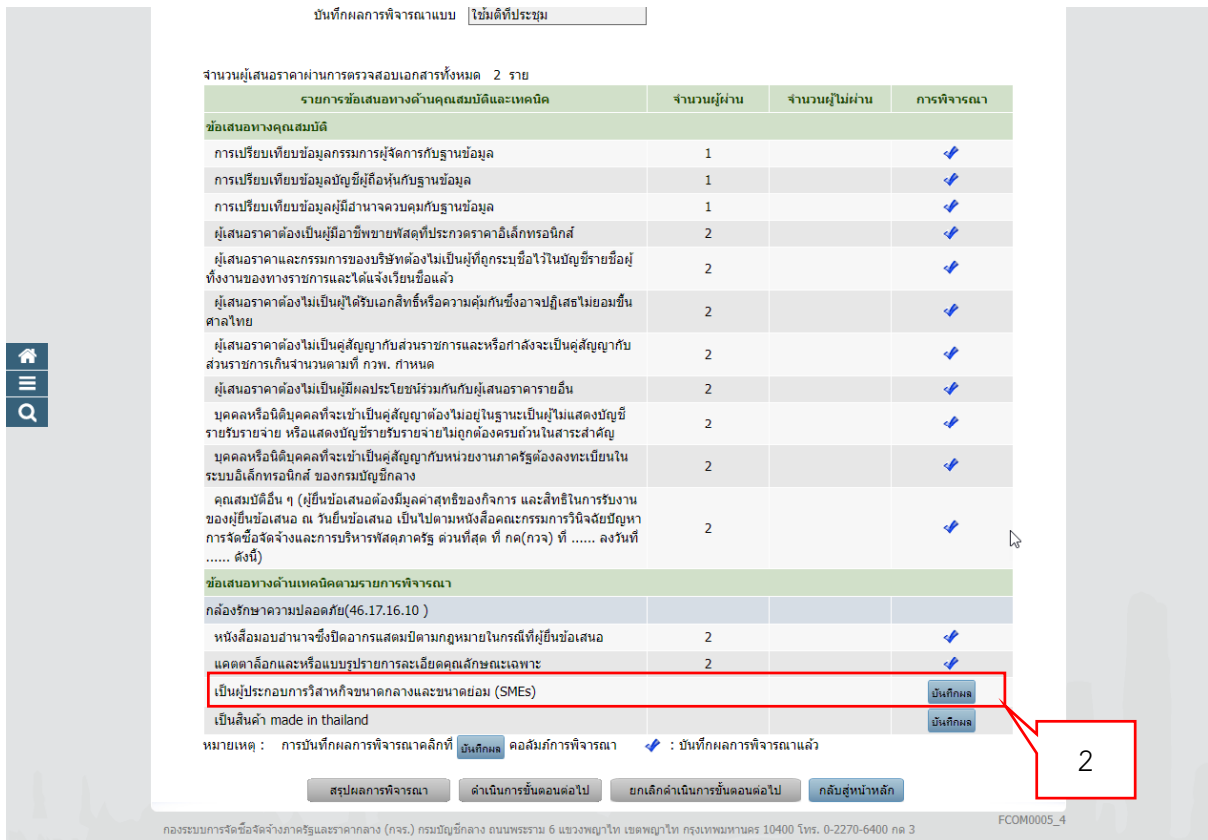

ระบบจะแสดงหน้าจอรายการพิจารณา "เป็นผู้ประกอบการวิสาหกิจขนาดกลางและขนาดย่อม (SMEs)"

๓) บันทึกว่า ผู้ประกอบการรายใดเป็น SMEs ดังนี้ กรณีที่ผู้ประกอบการ SMEs ทำสัญญากับหน่วยงานของรัฐ จนมีวงเงินสัญญาสะสมรวมราคาที่เสนอในครั้งนี้เกินกว่ามูลค่าของรายได้ตามขนาดและภาคธุรกิจที่ได้ ์ ขึ้นทะเบียนไว้กับ สสว. แล้ว ตามหลักเกณฑ์รายได้ที่ สสว. กำหนดไว้สำหรับการขึ้นทะเบียนเป็น SME-GP ผู้ประกอบการ SMEs รายนั้นจะไม่ได้รับการพิจารณาให้แต้มต่อด้านราคากรณีการเสนอราคาสูงกว่าราคาต่ําสุด ของผู้เสนอราคารายอื่น ให้เลือกว่า "**ไม่ใช่ SMEs**"

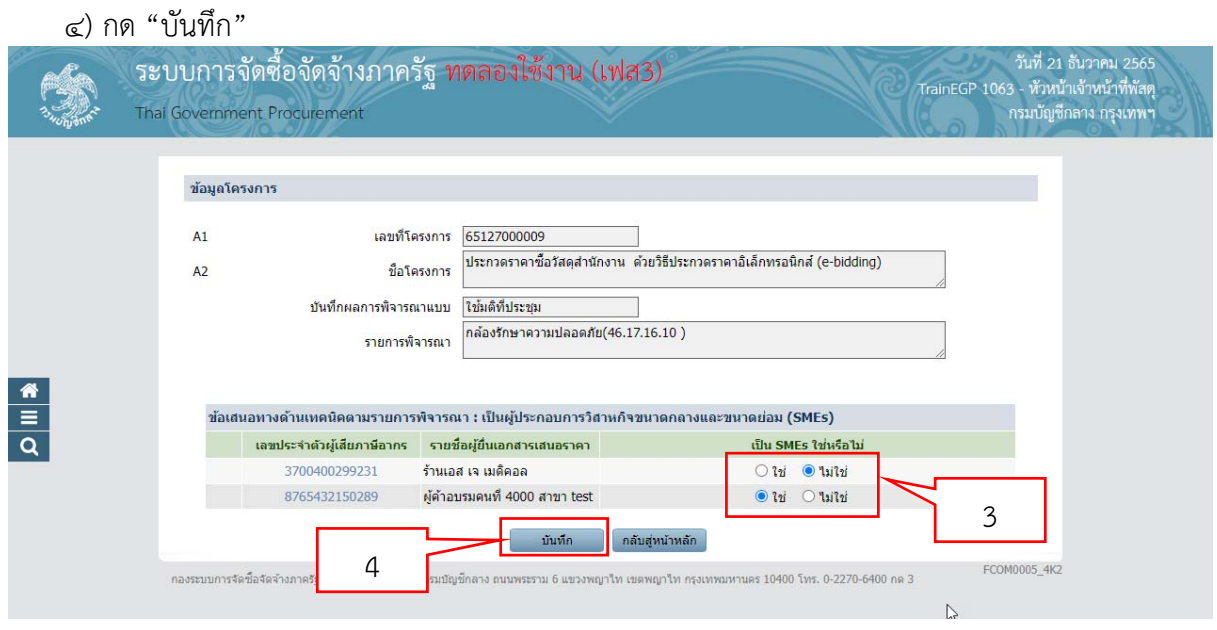

**สิ่งทสี่ ่งมาด้วย 3**

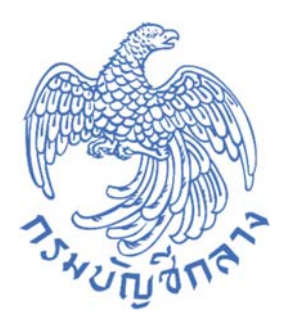

**วิธ การตรวจสอบสถานะการดําเนนการและม ิ ู ลค่าของสญญา ั ี ตามหนังสอคณะกรรมการว นิิจฉัยปญหาการจ ั ดซั อจ ้ ัดจ าง ื ื ้ และการบริหารพสดั ภาคร ุ ฐั ด่วนทส ี่ ด ุท ี่กค (กวจ) ๐๔๐๕.๒/ว 56 ลงวนทั 24 ี่ มกราคม 2566** 

**กลุ่มงานพฒนาระบบจ ั ัดซื้อจัดจ้างภาครัฐและการบรหารพ ิ ัสดุภาครัฐด้วยอิเล็กทรอนิกส์ กองระบบการจัดซื้อจัดจ้างภาครัฐและราคากลาง กรมบัญชีกลาง**

### **1. วิธีการตรวจสอบสถานะการดําเนินการและมูลค่าของสัญญา**

- $1)$  คลิก $\boxed{\equiv}$
- 2) คลิก "การดําเนินการของผู้ค้า"

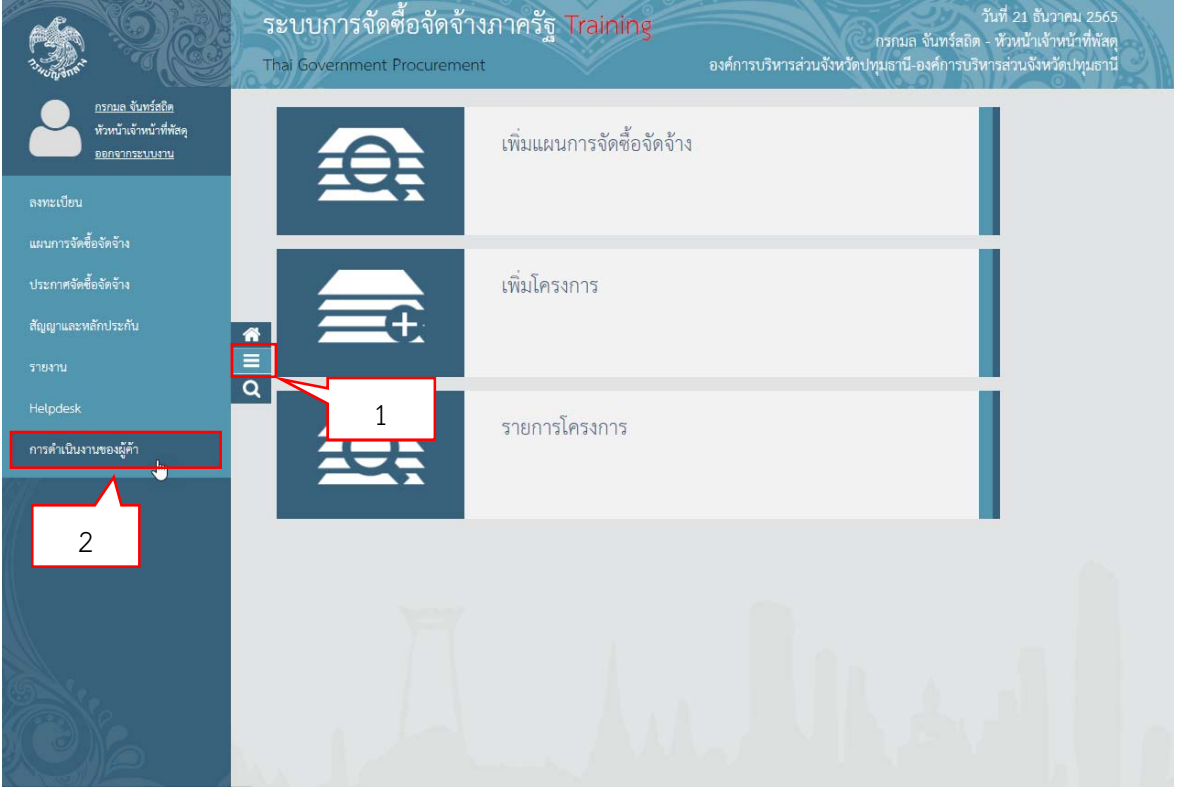

ระบบจะแสดงหน้าจอ รายชื่อผู้ค้าที่เป็นคู่สัญญา

- 3) ระบุ "เลขประจําตัวผู้เสียภาษี" หรือ "ชื่อผู้ค้าภาครัฐ" ที่ต้องการค้นหา
	- 4) กด "ค้นหา"
	- 5) ระบบจะแสดงรายชื่อผู้ค้าภาครัฐ ที่ค้นหา
	- 6) คลิก "รายละเอียด" ที่สถานะการดําเนินงาน

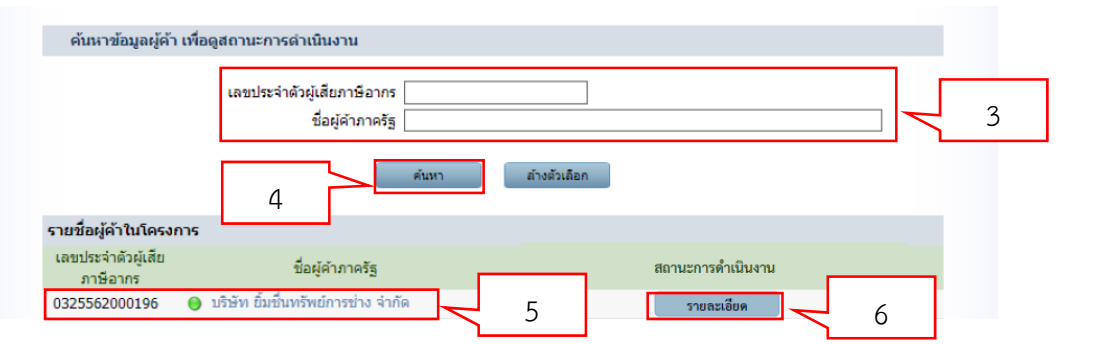

 7) ระบบจะแสดงรายละเอียดสถานะการดําเนินงานของผู้ค้า ซึ่งจะแสดงการขึ้นทะเบียนเป็น SME-GP ขนาด และภาคธุรกิจของผู้ประกอบการ SMEs โดยระบบ e-GP จะเชื่อมโยงข้อมูลมาจาก สสว. โดยหน่วยงาน สามารถตรวจสอบว่าผู้ประกอบการ SMEs มีขนาดและภาคธุรกิจใดที่ได้ขึ้นทะเบียนไว้กับ สสว.

- 8) เลือก "ปีตามสัญญา"
- 9) คลิก "สรุปมูลค่าสัญญาเปรียบเทียบกับมูลค่ารายได้ SMEs"

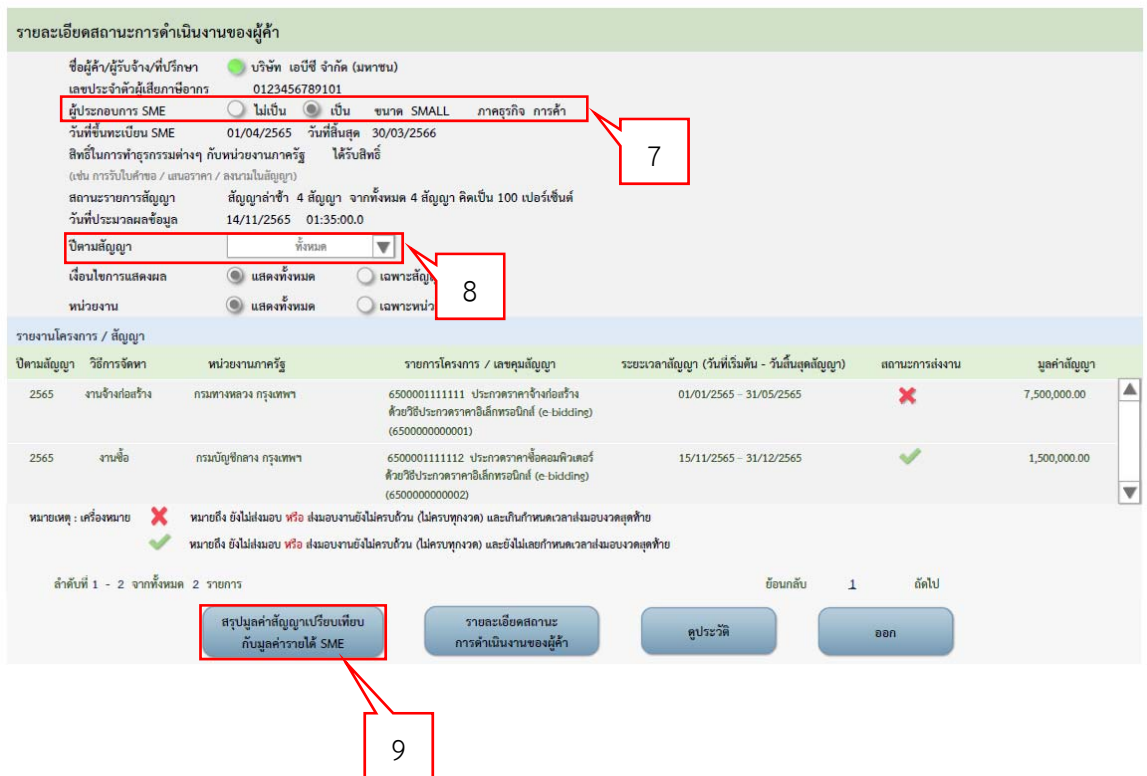

10) ระบบจะแสดงตารางสรุปมูลค่าสัญญาเปรียบเทียบกับมูลค่ารายได้ตามคุณสมบัติของ SMEs ที่ สสว.กําหนด หน่วยงานสามารถตรวจสอบวงเงินสัญญาสะสมรวมกับราคาที่เสนอในครั้งนี้ว่าเกินกว่ามูลค่า ของรายได้ตามขนาดและภาคธุรกิจ ตามหลักเกณฑ์รายได้ที่สสว. กําหนดไว้สําหรับการขึ้นทะเบียนเป็น SME-GP หรือไม่ โดยเปรียบหัวข้อ "มูลค่าสัญญารวมทั้งสิ้นรวมกับราคาที่เสนอในครั้งนี้" กับ "มูลค่ารายได้ตามคุณสมบัติ ของ SMEs"

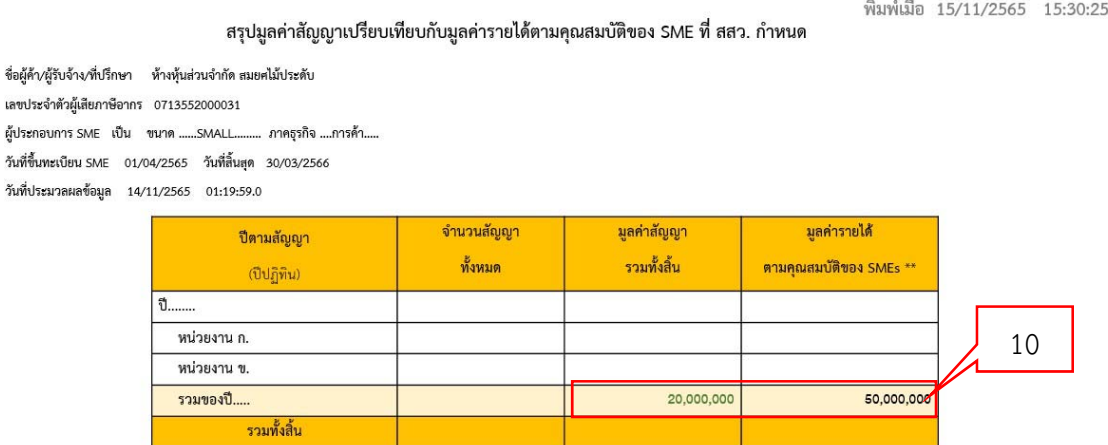

\*\* หมายเหตุ ๑. ในกรณีที่ผู้ประกอบการเป็น SME จะแสดงมูลค่าวงเงินตามที่ได้ขึ้นทะเบียนไว้กับ สสว. แต่ถ้าไม่เป็น SME จะไม่ขึ้นวงเงินในช่องมูลค่ารายได้ตาม คุณสมบัติของ SMEs

๒. จำนวนสัญญาและมูลค่าสัญญา ไม่รวมสัญญาที่หน่วยงานของรัฐที่ได้มีการบันทึกข้อมูลการบอกเลิกสัญญาในระบบ e-GP แล้ว